**Easy Survey Crack Free License Key Free Download**

# [Download](http://evacdir.com/giveaways/RWFzeSBTdXJ2ZXkRWF.abcs?/judy/flyway.ZG93bmxvYWR8OXJVWjNOcGZId3hOalUwTlRJeU1URXdmSHd5TlRrd2ZId29UU2tnVjI5eVpIQnlaWE56SUZ0WVRVeFNVRU1nVmpJZ1VFUkdYUQ)

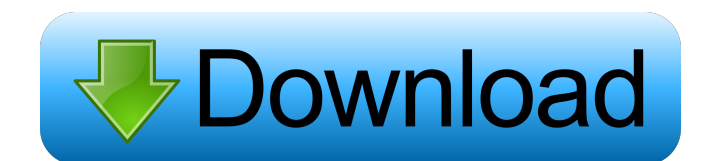

# **Easy Survey Crack+ License Key Full [March-2022]**

In contrast to other survey applications, Easy Survey uses possibilities of MS Access for form creation. It allows to make the survey form fast and simply. You should just create essential tables in the MS Access and create a Form for survey on basis of these tables. After that Easy Survey Wizard will help you to make a "Survey Project" which you can use in MS Outlook. When "Survey Project" is created, the special add-in for Microsoft Outlook will create a HTML message with the questionnaire which can be sent by two mouse clicks. The respondent fills the received form and clicks the form submitting button to get it back to sender. The same add-in will process incoming messages in Microsoft Outlook, select ones with the survey results and input the data in the Microsoft Access table which you have created. Not only can you distribute an HTML survey form created by the wizard via e-mail, you can also publish it on a website or put on a CD. Then the respondents will fill the form right in a browser window, and the filled questionnaire will be sent to you via e-mail by one click on the button. Getting familiar with Easy Survey will take you very little time. You won't need assistance of a system administrator or web-programmer to create and conduct a survey - any skilled user of Microsoft Office can now run surveys on his/her own right from his/her computer. Official Survey Shareware Editor's Description Easy Survey is a survey application for Windows. Easy Survey is designed to be used for creating and running surveys. It is more similar to a survey form creator than to a survey management and analysis program. Survey creation does not require programming knowledge and can be done fast. If needed, survey results can be analyzed with easy to use Microsoft Access functions. Easy Survey supports several ways to fill surveys. Data can be collected by answering questions or by filling in a form. Data entered manually can be validated with text validation. The survey results can be exported in many formats. Moreover, Easy Survey can be used as a stand alone survey application or be integrated into other Microsoft Office tools. The intuitive user interface includes several wizards which make creating and running surveys very easy. A variety of templates are available which can be used for creating the survey form. For management of surveys, the form and survey data is stored in the database. The results can be exported in various formats. Various reports can be generated. The product also provides add-ins for Microsoft Outlook

### **Easy Survey Crack +**

For people who have experience in using a macro recorder and want a small and easy to use macro recorder, Key Macro might be the application for you. With Key Macro you can record any program you are running or typing at the moment, including dialog boxes and prompts for data entry. You can set keystrokes to be recorded with any options you want. Then you can review the recorded data and change anything you want. With Key Macro, you can create a virtual keyboard for your Mac to simplify data entry tasks. Key Macro records keystrokes and dialog boxes, with macros and hotkeys to initiate them. It is suitable for recording any program on your Mac. You can edit the recorded text to change the recorded data as you want. It can be used as a hotkey to activate any application on your Mac. Key Macro does not replace any other Mac programs. You can save and load macros and hotkeys using Key Macro by saving it in a plist file. Key Macro is very useful for data entry: \* During an application session, it records what you are doing to a file on the Mac. You can edit the recorded data, and change the recorded data to what you want. \* When you re-open the recorded file, it runs on your Mac, and records all data you entered since you closed the last session. Key Macro can also be used as a virtual keyboard for text entry. When using a virtual keyboard, you can record the keyboard you are typing to a file on the Mac. When you replay the keyboard to your Mac, Key Macro will be activated automatically, and start to record the keyboard. You can change the recorded keyboard to another keyboard you want. Key Macro can be used as a virtual keyboard

and record all keystrokes to a file on the Mac. Then you can use it to change keystrokes as you want. Key Macro can also activate any application on your Mac by the specified hotkeys, e.g. "Command + T", "Command + X", "Command + V", "Command + Space" and "Command + 1", "Command + 2", "Command + 3" and "Command + 4". Key Macro can be used to record the hotkeys to start applications on your Mac, and replay them to launch the applications. It can also be used to launch applications by the specified hotkeys. \*Key Macro is not recommended for people who are not familiar with Mac OS X. The Macintosh version 77a5ca646e

## **Easy Survey Crack Incl Product Key 2022 [New]**

Easy Survey allows you to create MS Access tables which can be later used as the survey form body in your HTML e-mail message. You can create the form on the fly in the MS Access editor using graphical interface. The interface allows you to add/remove tables/titles/columns. In the course of survey you can add question groups which will be visible as a "Tab" in your HTML e-mail. The respondents see the survey form within browser window, and can fill it without any problem. The survey results will be immediately added to the database upon closing the form. Easy Survey's interface is integrated with the MS Access editor, MS Outlook and web browser. You can keep the created survey files in the MS Access database. A Wizard is provided for convenient starting of survey projects. The Wizard will provide the templates with the essential tables which you have to fill to make a survey. Easy Survey provides two survey modes: 1. Embedded survey 2. Submission survey All information on how to conduct surveys is available in the Help. Easy Survey Features: . Integration with MS Access . Integration with MS Outlook . HTML e-mail survey form . Customizable survey project . Special add-in for Outlook . Survey Wizard . Easy access to survey project settings . Embedded survey mode and presentation mode . Excellent report print interface . MS Access database . Customizable survey form . Survey results are saved in database . Adjustable A.W.L. is a powerful macro program that provides a friendly interface for creating and running macros and scripts. A.W.L. is the most user-friendly macro and script editor with Windows. It is the result of many years of continuous development. The program is easy to use, and can be customized to meet the needs of users. A.W.L. also features a library of ready-to-use macros and scripts. A.W.L. allows you to create or modify macro or script files from the library, and export the files to a variety of formats, including: a.W.L.W, HTML, OLE, AppleScript, and Javascript. It supports 64-bit.NET Framework. Its rich feature set and ability to handle huge amounts of data are ideal for use in industry, including high performance computing, financial markets, and networking applications. Features include: \* Macros for all applications, which includes the main applications such as

### **What's New in the?**

Easy Survey is a great survey creation tool for using in Microsoft Office 2000/2003/XP. It is a survey creation software. It doesn't need you to be a programmer. You don't need to be a professional web-developer or a system administrator. You just need to know how to use Microsoft Office and some basic of database programming. Easy Survey works like this: Selecting a project Simply enter the project name and press "Go" button. This will start the project wizard. There will be two options for creating a survey. Survey via Access Survey via MS Outlook The first option is a best choice for those who are not so familiar with database and Access. You can create a survey form in MS Access and then convert it to HTML in MS Outlook. You should create the tables in MS Access and then create a Form for survey on basis of these tables. After that Easy Survey Wizard will help you to create a "Survey Project" which you can use in MS Outlook. When "Survey Project" is created, the special add-in for Microsoft Outlook will create a HTML message with the questionnaire which can be sent by two mouse clicks. The respondent fills the received form and clicks the form submitting button to get it back to sender. The same add-in will process incoming messages in Microsoft Outlook, select ones with the survey results and input the data in the MS Access table which you have created. Not only can you distribute an HTML survey form created by the wizard via e-mail, you can also publish it on a web-site or put on a CD. Then the respondents will fill the form right in a browser window, and the filled questionnaire will be sent to you via email by one click on the button. Survey via web browser You can distribute an HTML survey form created by the wizard via e-mail or put on a web-site. The respondents will fill the form right in a browser window. You can also choose option "Survey via

Internet" in the project wizard and a project will be created with a form and data table. In this case your respondents will fill the form right on your website. And the last option is the only way to create an survey in case of database projects via MS Access. You should create database tables and set the form fields right in a MS Access form. You should create the tables in MS Access and then create a Form for survey on basis of these tables. After that Easy Survey Wizard will help you to create a "Survey Project" which you can use in MS Access. When "Survey Project" is created, the special add-in for Microsoft Outlook will create a HTML message with the questionnaire which can be sent by two mouse clicks. The respondent fills the received form and clicks the form submitting button to get it back to

# **System Requirements For Easy Survey:**

OS: Windows 7/Vista/XP/2000/NT/ME/98/95 (32-bit and 64-bit) Processor: Intel Pentium III 1.0GHz / 1.3GHz or AMD Athlon 2000+ Memory: 256MB RAM Graphics: 256MB Video RAM DirectX: DirectX 7.0 Hard Drive: 800MB free space Sound Card: Compatible with Direct Sound, SoundBlaster Audio and 6-channel, midi compatible sound cards. Cards: Sound card

<https://www.plori-sifnos.gr/anvi-slim-toolbar-updated-2022/>

[https://admireschools.org/wp-content/uploads/2022/06/Find\\_and\\_Replace\\_In\\_Filena](https://admireschools.org/wp-content/uploads/2022/06/Find_and_Replace_In_Filenames_and_Folder_Names_Software.pdf) [mes\\_and\\_Folder\\_Names\\_Software.pdf](https://admireschools.org/wp-content/uploads/2022/06/Find_and_Replace_In_Filenames_and_Folder_Names_Software.pdf)

[https://thewhicerselearan.wixsite.com/exatacul/post/phocus-2-8-4-crack-product-key](https://thewhicerselearan.wixsite.com/exatacul/post/phocus-2-8-4-crack-product-key-free-download-updated-2022)[free-download-updated-2022](https://thewhicerselearan.wixsite.com/exatacul/post/phocus-2-8-4-crack-product-key-free-download-updated-2022)

[https://skepetacchati.wixsite.com/afthecriheart/post/portable-ftp-rush-crack-free-mac](https://skepetacchati.wixsite.com/afthecriheart/post/portable-ftp-rush-crack-free-mac-win)[win](https://skepetacchati.wixsite.com/afthecriheart/post/portable-ftp-rush-crack-free-mac-win)

[https://tanggerfeutiopigoo.wixsite.com/phosmistrepil/post/video-to-](https://tanggerfeutiopigoo.wixsite.com/phosmistrepil/post/video-to-mp3-converter-2-0-0-0-crack-win-mac-updated-2022)

[mp3-converter-2-0-0-0-crack-win-mac-updated-2022](https://tanggerfeutiopigoo.wixsite.com/phosmistrepil/post/video-to-mp3-converter-2-0-0-0-crack-win-mac-updated-2022)

<https://www.pteridoportal.org/portal/checklists/checklist.php?clid=6850> <http://jonotartvnews.com/?p=23743>

[https://formyanmarbymyanmar.com/upload/files/2022/06/lo6azd1qYrNFVQmQSfLR](https://formyanmarbymyanmar.com/upload/files/2022/06/lo6azd1qYrNFVQmQSfLR_06_5ccb5d64a3499a7ce0dcdc953bc36cf6_file.pdf) [\\_06\\_5ccb5d64a3499a7ce0dcdc953bc36cf6\\_file.pdf](https://formyanmarbymyanmar.com/upload/files/2022/06/lo6azd1qYrNFVQmQSfLR_06_5ccb5d64a3499a7ce0dcdc953bc36cf6_file.pdf)

<http://ideaboz.com/?p=5113>

<https://antoinevanaalst.com/wp-content/uploads/2022/06/ebeeliz.pdf>